作成した築山を傾斜地に配置してみましょう。

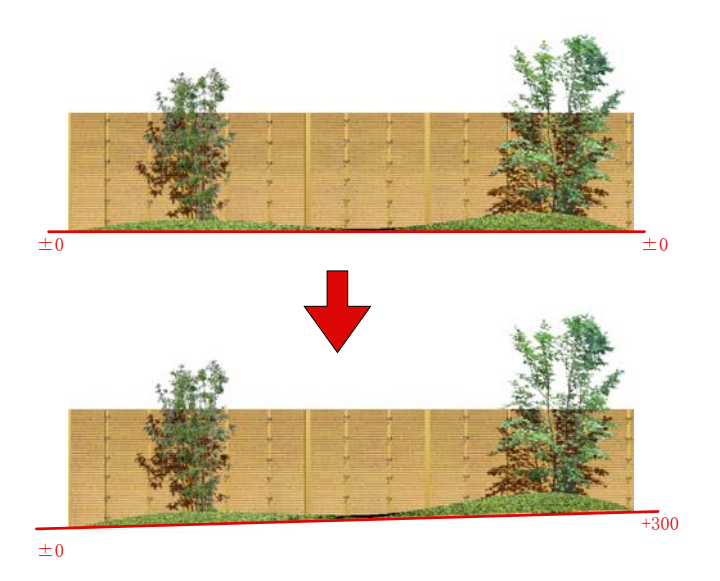

## 築山を傾斜地のレベルに合 わせて配置する方法

築山を作成した後にレベルに合わせます

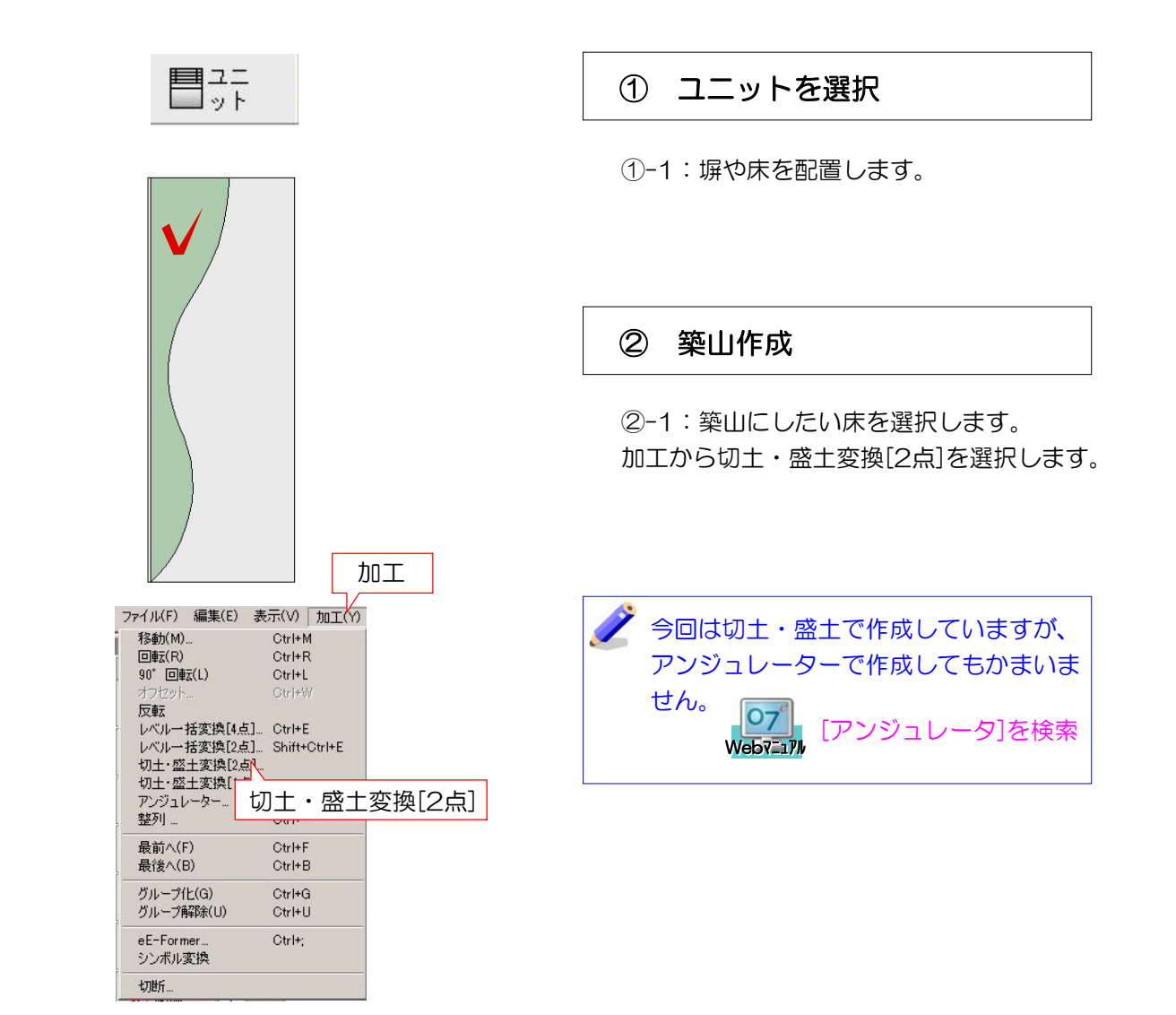

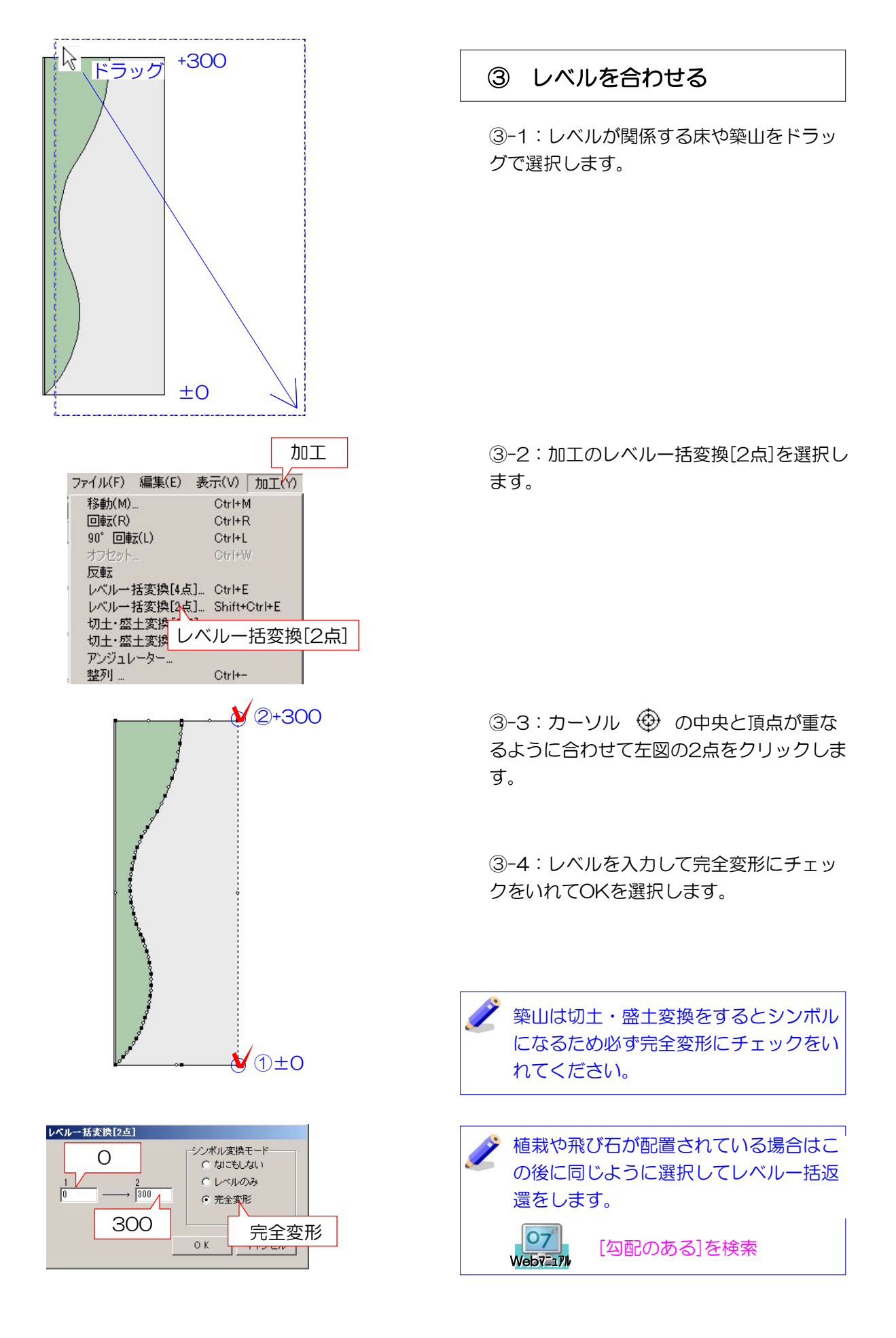